## **HoRNet DeeLay Crack Keygen For (LifeTime)**

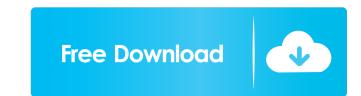

### HoRNet DeeLay Crack+

1. High quality 2. Simple 3. High-speed performance 4. Highly configurable What is new in this version: 1. New features HoRNet DeeLay Cracked Accounts allows you to generate sound delay effects by inserting vintage-sounding delays into your songs. With its easy-to-use interfaces, it will let you select the desired delay effect, and adjust it to your preference. As such, you can set up the delay effect at the most suitable ratio for your song, and work with it until you have the sound you want. With the "Time" and "Feedback" control knobs, you can easily configure the frequency, amplitude and time-length of the delay effect in the internal mixer. When you set the "Sync" control at 1, HoRNet DeeLay Crack will automatically adjust the delay effect time according to the ratio of original and delayed sounds in the internal mixer. When you set the "Sync" control at 0, you will be able to set the delay effect manually. KLIK Audio Akustik is a compressor plugin which is a very powerful dynamic compressor plugin for creative use with the Klik AudioBox. This audio plugin is a digital compressor plugin for the Apple ios and Android devices. This audio plugin uses a Klik AudioBox for the sending audio and the audio to be compressed. Features: \* Versatile \* Compress your sounds and vocals \* Gain control \* Dynamic compression \* Low-pass filtering \* Limiting control \* Predefined response \* Manual and automated releases \* Stereo output \* Mono input/output \* Automatic rollback to hard compression on release Klik AudioBox: \* 2x Analog Outputs \* Mono, Stereo, Shure SQ63 Headset \* 16mm (1/4") Dual Voice Coil Stereo Input \* Microphone Level: ±15dB \* Built-in mic preamp \* Range: ±3dB (Dry) to 20dB (20kHz) \* Feedback: 0.001% \* Input Gain: 0-75dB \* Stereo Output: Mono to Stereo \* Monitoring: Level: +5/-3dB \* Level: Input (

#### **HoRNet DeeLay Crack+**

KeyMacro lets you control the parameters of a sound and play it in real time, using only your keyboard. This plugin allows you to play any sound file and control it on your computer keyboard. This plugin is available in a free version (limited to the configuration of 8 sound files) and a commercial version (300 different sound files, each with its own specific configuration). keymacro is a sound effect that the musician can add to the track. It is attached to the digital sound track. He can manipulate the volume, which allows him to fade out or in the effect (that is, to fade it in or out without the sound disappearing completely) and he can mute it or apply other effects (fade-out, increase volume, etc.). The sound effect is easy to use, you only need to choose a sound file and drag it on the sound effects icons that are on the top panel. Now, the sound file will be automatically played and you will be able to control its parameters. The effects that you can apply are: - Click effect (you can hear a click that occurs at regular intervals). - Fade (a gradual fade in or out). - Ramp (a gradual fade in or out). - Reverse (a gradual fade in or out). - Make a pulse (repeat continuously the sound). - Pitch-bend (adjust the pitch of the sound harmonically). - Chorus (blend the sound harmonically). - Chorus (blend the sound harmonically). - Delay (the sound will be repeated after a specific delay time). - Stereo-flanger (the sound will be repeated after a specific delay time). - Delay (the sound will be repeated after a specific delay time). - Stereo-flanger (the sound will be repeated after a specific delay time). - Stereo-flanger (the sound will be repeated after a specific delay time). - Stereo-flanger (the sound will be repeated after a specific delay time). - Stereo-flanger (the sound will be repeated two times after a delay time). - Stereo-flanger (the sound will be repeated two times after a delay time). - Stereo-flanger (the sound will be repeated two times after a delay time). - Stereo-flanger (the sound will

# HoRNet DeeLay [Win/Mac]

Start off by adjusting the 'Time' input level. Modify the 'Dry / Wet' ratio to create the effect you desire. By increasing the 'Dry' level, you can distort the delay. The 'Time' knob enables you to adjust the delay time. By adjusting the 'Mod' level, you can modify the LFO speed, that is, the modulation depth. Via the 'LFO', 'Time' and 'Mod' buttons, you can synchronize the sound to match the beat. Furthermore, you can connect the 'Time' level bink the outputs. Press the 'Link Time' button to adjust the 'Link Time' button to set the modulation speed. In addition, you can adjust the 'LFO' amount with the 'MOD' button. You can then click on the 'LFO' button to adjust the 'Link Time' button to synchronize the left and right outputs. It is then possible to adjust the 'Time' level. Once you have entered a value, you can switch to the 'Feedback' knob to adjust its level. Click on the 'Dry / Wet' knob to select it. In addition, you can adjust the 'MOD' button, you can then adjust the modulation depth. Hardware Elements is the first complete software for MIDI/CV. You can connect all of your hardware to your computer and even sync them using USB. All at the same time! The software provides a great workflow for live performance, synth enthusiasts and drummers. Gain stabilization to make your hardware sync by USB or MIDI. All this and more in an easy

## What's New In HoRNet DeeLay?

\*The new "HoRNet" line of audio plugins, including "DeeLay" are available for free in VST3 and VST2.4—compatible host environments. \*The "DeeLay" audio plugin offers you the ability to insert custom delays into your songs with a vintage feel. \*The audio plugin is available in two versions; a "stripped" version, which contains more parameters than the "full" version, and a "full" version, which contains additional features. The "stripped" version is primarily useful for novice users. The "udio plugin is based on the work of the award-winning audio plugin designer, Mat Kons and, therefore, offers the same quality as his "Hornet" series. \*The audio plugin features an all-new user interface. \*The "DeeLay" audio plugin can work in all host environments and also features plug-in automation. \*VST2.4, VST3 and RTAS format support. \*Input levels from +6dBFS to -10dBFS. \*Lowpass – Highpass – Bandpass – High – Feedback – Time / Sync / Mod – Dry / Wet – LFO – MOD This page was last edited on 8-Sep-2016, at 03:26 (UTC). If you want to leave a comment (not an answer) you can do that at is any radiation dose suitable? Most patients with medulloblastomas are not inoperable and some patients require prophylactic cranial irradiation to prevent recurrence in the cerebellum and/or in other sites (post-operative irradiation). The minimum dose of radiation recommended in the initial treatment of med

## **System Requirements:**

(2) NVIDIA GeForce GTX 970, AMD Radeon R9 390, or faster (3) 15" or larger 4K monitor or external VGA and HDMI monitor (4) Internet access for installing the game (5) 4 GB of RAM (6) 25 GB free hard drive space OS: Windows 7, Windows 8.1, Windows 8.1, Windows 8.1, Windows 8.1, Windows 7, 8.1, or 10 is required. Memory: 4 GB

https://social.arpaclick.com/upload/files/2022/06/PJM9rdCbvbNtdeJLTKnH 05 fefa7e35c49b7dab5b3d3f158eb24a18 file.pdf

https://crimebarta.com/wp-content/uploads/2022/06/annemart.pdf
https://redlandsandareabuzz.com/wp-content/uploads/2022/06/shahayz.pdf

http://mentalismminds.com/wp-content/uploads/2022/06/casovyd.pdf

https://lasdocas.cl/wp-content/uploads/2022/06/piererb.pdf

https://threelitpremrehabn.wixsite.com/dvicbioworre/post/bluetoothlogview-activation-key
https://www.promorapid.com/upload/files/2022/06/QyU9oRtn3XWYoUQjDsDv 05 fefa7e35c49b7dab5b3d3f158eb24a18 file.pdf

https://www.realteqs.com/teqsplus/upload/files/2022/06/TH5cUyBB6rQ4DWqgV1S6 05 fefa7e35c49b7dab5b3d3f158eb24a18 file.pdf
https://palqe.com/upload/files/2022/06/irY8768CgVOdMszh1ogP 05 7760b9c936565879818ed287146e36f3 file.pdf
http://www.brickandmortarmi.com/wp-content/uploads/2022/06/elfrgid.pdf